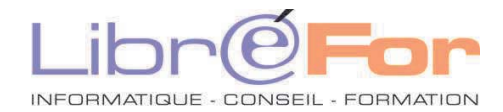

## **WORD/WRITER - THEMATIQUE Publipostage -** *Optimiser ses grandes diffusions*

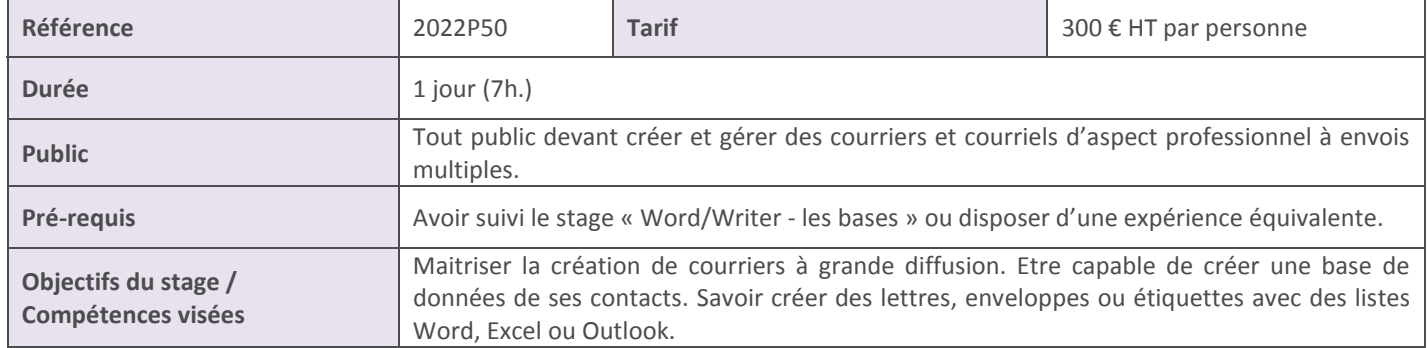

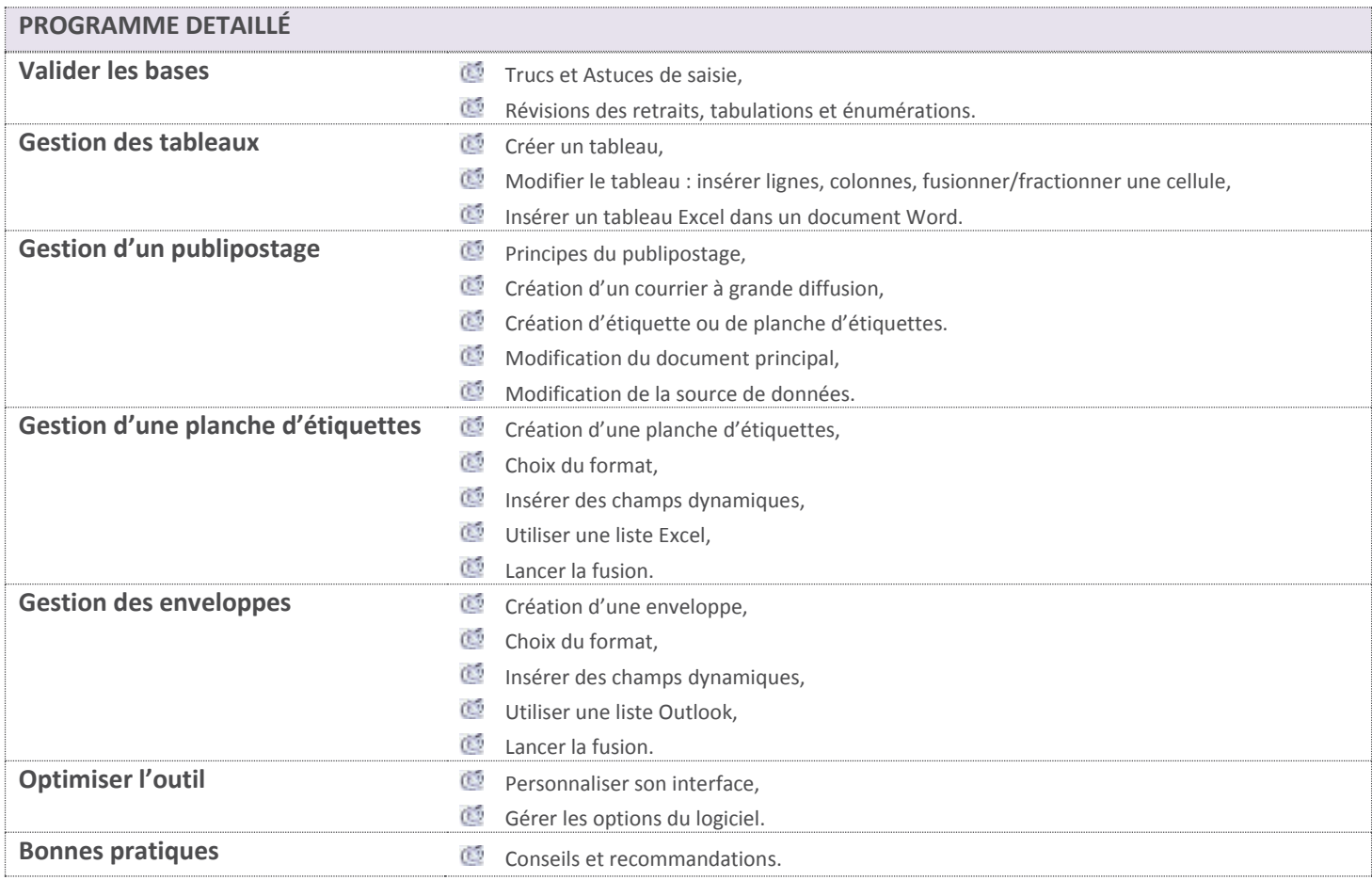

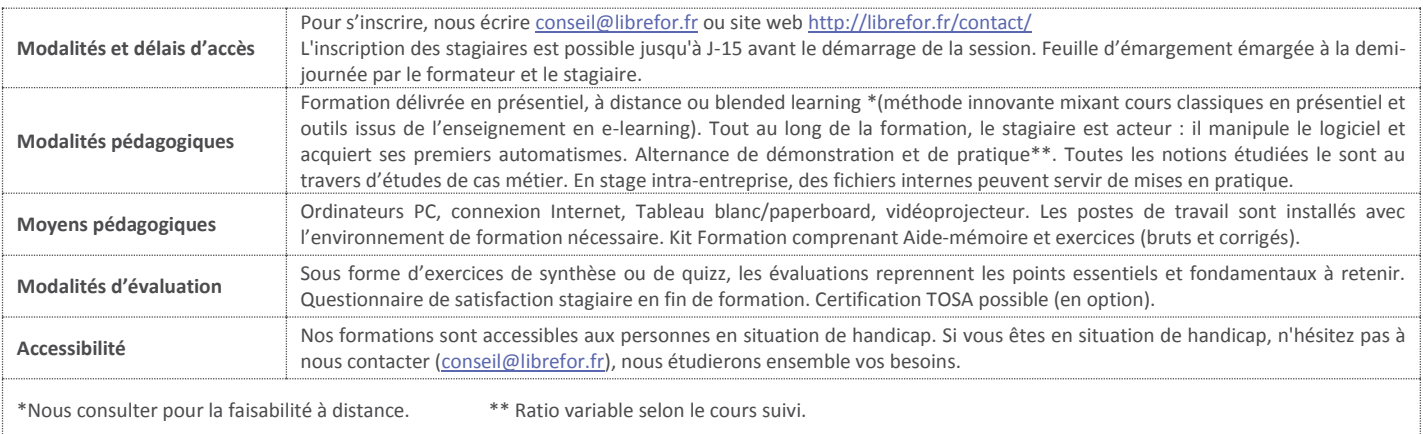